*Eccentric Loading Formulas...* 1/9

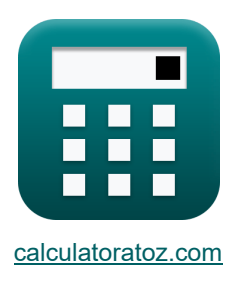

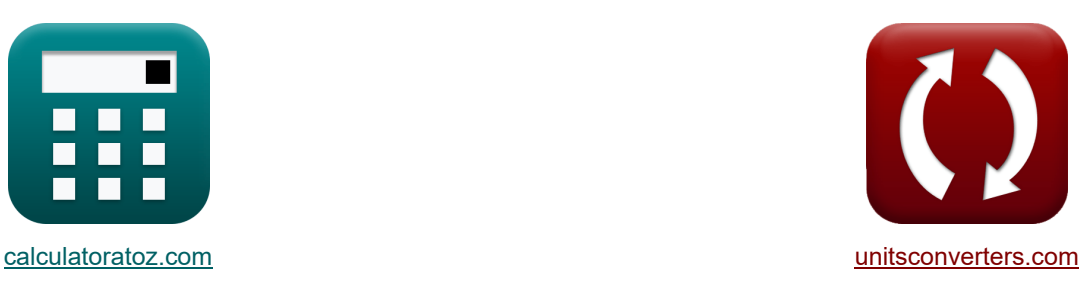

# **Ekscentryczne ładowanie Formuły**

[Kalkulatory!](https://www.calculatoratoz.com/pl) Natural Brzykłady! Kalkulatory!

Przykłady!

Zakładka **[calculatoratoz.com](https://www.calculatoratoz.com/pl)**, **[unitsconverters.com](https://www.unitsconverters.com/pl)**

Najszerszy zasięg kalkulatorów i rośnięcie - **30 000+ kalkulatorów!** Oblicz z inną jednostką dla każdej zmiennej - **W wbudowanej konwersji jednostek!** Najszerszy zbiór miar i jednostek - **250+ pomiarów!**

Nie krępuj się UDOSTĘPNIJ ten dokument swoim znajomym!

*[Zostaw swoją opinię tutaj...](https://docs.google.com/forms/d/e/1FAIpQLSf4b4wDgl-KBPJGChMJCxFlqrHvFdmw4Z8WHDP7MoWEdk8QOw/viewform?usp=pp_url&entry.1491156970=Ekscentryczne%20%C5%82adowanie%20Formu%C5%82y)*

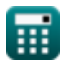

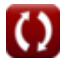

# **Lista 18 Ekscentryczne ładowanie Formuły**

## **Ekscentryczne ładowanie**

**1) Całkowite naprężenie jednostkowe przy obciążeniu mimośrodowym**

$$
\begin{aligned} \mathbf{f} &= \left(\frac{P}{A_{cs}}\right) + \left(P \cdot c \cdot \frac{e}{I_{neutral}}\right) \\ \mathbf{ex} & 81.99151 \mathrm{Pa} = \left(\frac{9.99 \mathrm{kN}}{13 \mathrm{m}^2}\right) + \left(9.99 \mathrm{kN} \cdot 17 \mathrm{mm} \cdot \frac{11 \mathrm{mm}}{23 \mathrm{kg} \cdot \mathrm{m}^2}\right) \end{aligned} \tag{Otwórz kalkulator (Otwórz)}
$$

**2) Całkowite naprężenie w obciążeniu mimośrodowym, gdy obciążenie nie leży na płaszczyźnie** 

$$
\textbf{K}\boxed{\sigma_{total}=\left(\frac{P}{A_{cs}}\right)+\left(\frac{e_x\cdot P\cdot c_x}{I_y}\right)+\left(\frac{e_y\cdot P\cdot c_y}{I_x}\right)}
$$

$$
\texttt{ex}\left[14.81323\text{Pa} = \left(\frac{9.99\text{kN}}{13\text{m}^2}\right) + \left(\frac{4\cdot 9.99\text{kN}\cdot 15\text{mm}}{50\text{kg}\cdot \text{m}^2}\right) + \left(\frac{0.75\cdot 9.99\text{kN}\cdot 14\text{mm}}{51\text{kg}\cdot \text{m}^2}\right)\right]
$$

**3) Krytyczne obciążenie wyboczeniowe przy ugięciu przy obciążeniu mimośrodowym** 

**[Otwórz kalkulator](https://www.calculatoratoz.com/pl/critical-buckling-load-given-deflection-in-eccentric-loading-calculator/Calc-2094)** 

**[Otwórz kalkulator](https://www.calculatoratoz.com/pl/total-stress-in-eccentric-loading-when-load-doesnt-lie-on-plane-calculator/Calc-2096)** 

$$
\mathbf{R} \mathbf{P}_{\mathbf{c}} = \frac{\mathbf{P} \cdot (4 \cdot \mathbf{e}_{\text{load}} + \pi \cdot \delta)}{\delta \cdot \pi}
$$

$$
\textbf{x}\frac{55.41737\text{kN} = \frac{9.99\text{kN}\cdot(4\cdot2.5\text{mm} + \pi\cdot0.7\text{mm})}{0.7\text{mm}\cdot\pi}}
$$

**ex** 

*Eccentric Loading Formulas...* 3/9

#### **4) Mimośród przy danym ugięciu przy obciążeniu mimośrodowym**

$$
\kappa\!\left[ e_{\text{load}} = \left(\pi \cdot \left(1-\frac{P}{P_c}\right)\right) \cdot \frac{\delta}{4 \cdot \frac{P}{P_c}}\right]
$$

$$
\textbf{ex } 2.366965 \text{mm} = \left(\pi \cdot \left(1-\frac{9.99 \text{kN}}{53 \text{kN}}\right)\right) \cdot \frac{0.7 \text{mm}}{4 \cdot \frac{9.99 \text{kN}}{53 \text{kN}}}
$$

**5) Mimośród wrt osi YY przy danym naprężeniu całkowitym, gdy obciążenie nie leży na płaszczyźnie** 

$$
\kappa\!\left|\mathbf{e}_{\mathrm{x}}=\frac{\left(\sigma_{\mathrm{total}}-\left(\frac{\mathrm{P}}{\mathrm{A}_{\mathrm{cs}}}\right)-\frac{\mathrm{e}_{\mathrm{y}}\cdot\mathrm{P}\cdot\mathrm{c}_{\mathrm{y}}}{I_{\mathrm{x}}}\right)\cdot I_{\mathrm{y}}}{\mathrm{P}\cdot\mathrm{c}_{\mathrm{x}}}\right|
$$

$$
\texttt{ex}\left[3.995587=\frac{\left(14.8\text{Pa}-\left(\frac{9.99\text{kN}}{13\text{m}^2}\right)-\frac{0.75\cdot 9.99\text{kN}\cdot 14\text{mm}}{51\text{kg}\cdot \text{m}^2}\right)\cdot 50\text{kg}\cdot \text{m}^2}{9.99\text{kN}\cdot 15\text{mm}}
$$

**6) Mimośród względem osi XX przy danym naprężeniu całkowitym, gdzie obciążenie nie leży na płaszczyźnie**

$$
\pmb{\kappa}\!\left[\!\mathbf{e}_{\mathrm{y}}=\frac{\left(\sigma_{\mathrm{total}}-\left(\frac{\mathrm{P}}{\mathrm{A}_{\mathrm{cs}}}\right)-\left(\frac{\mathbf{e}_{\mathrm{x}}\cdot\mathrm{P}\cdot\mathbf{c}_{\mathrm{x}}}{\mathrm{I}_{\mathrm{y}}}\right)\right)\cdot\mathrm{I}_{\mathrm{x}}}{\mathrm{P}\cdot\mathbf{c}_{\mathrm{y}}}\!\right]
$$

$$
\textbf{ex } 0.745177 = \frac{\left(14.8 \text{Pa} - \left(\frac{9.99 \text{kN}}{13 \text{m}^2}\right) - \left(\frac{4 \cdot 9.99 \text{kN} \cdot 15 \text{mm}}{50 \text{kg} \cdot \text{m}^2}\right)\right) \cdot 51 \text{kg} \cdot \text{m}^2}{9.99 \text{kN} \cdot 14 \text{mm}}
$$

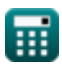

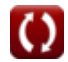

**[Otwórz kalkulator](https://www.calculatoratoz.com/pl/eccentricity-given-deflection-in-eccentric-loading-calculator/Calc-2095)** 

**[Otwórz kalkulator](https://www.calculatoratoz.com/pl/eccentricity-wrt-axis-yy-given-total-stress-where-load-doesnt-lie-on-plane-calculator/Calc-2098)** 

**[Otwórz kalkulator](https://www.calculatoratoz.com/pl/eccentricity-wdrdt-axis-xx-given-total-stress-where-load-doesnt-lie-on-plane-calculator/Calc-2099)** 

#### **7) Moment bezwładności około XX przy danym naprężeniu całkowitym, gdy obciążenie nie leży na płaszczyźnie**

$$
\begin{aligned} \textbf{\textit{fx}}~&\mathbf{I_x} = \frac{e_y \cdot P \cdot c_y}{\sigma_{\text{total}} - \left(\left(\frac{P}{A_{cs}}\right) + \left(\frac{e_x \cdot P \cdot c_x}{I_y}\right)\right)} \end{aligned} \hspace{1.5cm} \textbf{ex} \hspace{1.5cm} \frac{51.33008 \text{kg} \cdot m^2 = \frac{0.75 \cdot 9.99 \text{kN} \cdot 14 \text{mm}}{14.8 \text{Pa} - \left(\left(\frac{9.99 \text{kN}}{13 \text{m}^2}\right) + \left(\frac{4 \cdot 9.99 \text{kN} \cdot 15 \text{mm}}{50 \text{kg} \cdot \text{m}^2}\right)\right)} \end{aligned}
$$

**8) Moment bezwładności przekroju przy całkowitym naprężeniu jednostkowym przy obciążeniu mimośrodowym** 

$$
\begin{aligned} \textbf{\textit{k}}\text{ } \text{ } & \text{I}_{\text {neutral}}=\frac{\text{P} \cdot \text{c} \cdot \text{e}}{\text{f}-\left(\frac{\text{P}}{\text{A}_\text{cs}}\right)} \\ \textbf{ex} \text{ } & \text{18.82597kg} \cdot \text{m}^2=\frac{9.99 \text{kN} \cdot \text{17mm} \cdot \text{11mm}}{\text{100Pa}-\left(\frac{9.99 \text{kN}}{\text{13m}^2}\right)} \end{aligned}
$$

**9) Moment bezwładności przy danym promieniu bezwładności w obciążeniu mimośrodowym** 

$$
\begin{aligned} \mathbf{\hat{r}}_{\mathrm{N}}\overline{I} &= \left(\mathrm{k}_{\mathrm{G}}^{2}\right)\cdot\mathrm{A}_{\mathrm{cs}} \\ \mathbf{ex} & \boxed{1.0933\mathrm{kg}\cdot\mathrm{m}^{2}} = \left(\left(0.29\mathrm{mm}\right)^{2}\right)\cdot13\mathrm{m}^{2}} \end{aligned}
$$

**10) Moment bezwładności wokół YY przy danym naprężeniu całkowitym, gdy obciążenie nie leży na płaszczyźnie** 

$$
\begin{aligned} \textbf{\textit{k}}\left[\mathbf{I}_y=\frac{e_x\cdot P\cdot c_x}{\sigma_{total}-\left(\left(\frac{P}{A_{cs}}\right)+\left(\frac{e_y\cdot P\cdot c_y}{I_x}\right)\right)}\right] \\\\ \textbf{ex}\left[50.05523\text{kg}\cdot\text{m}^2=\frac{4\cdot 9.99\text{kN}\cdot 15\text{mm}}{14.8\text{Pa}-\left(\left(\frac{9.99\text{kN}}{13\text{m}^2}\right)+\left(\frac{0.75\cdot 9.99\text{kN}\cdot 14\text{mm}}{51\text{kg}\cdot \text{m}^2}\right)\right)} \end{aligned}
$$

**[Otwórz kalkulator](https://www.calculatoratoz.com/pl/moment-of-inertia-about-yy-given-total-stress-where-load-doesnt-lie-on-plane-calculator/Calc-2103)** 

**[Otwórz kalkulator](https://www.calculatoratoz.com/pl/moment-of-inertia-given-radius-of-gyration-in-eccentric-loading-calculator/Calc-2090)** 

**[Otwórz kalkulator](https://www.calculatoratoz.com/pl/moment-of-inertia-of-cross-section-given-total-unit-stress-in-eccentric-loading-calculator/Calc-2087)** 

$$
\textcolor{blue}{\blacksquare}
$$

*Eccentric Loading Formulas...* 5/9

**11) Obciążenie ugięcia przy obciążeniu mimośrodowym** 

$$
\begin{aligned} \mathbf{\kappa} \boxed{\mathrm{P} = \frac{\mathrm{P_c} \cdot \delta \cdot \pi}{4 \cdot \mathrm{e_{load}} + \pi \cdot \delta}} \\ \mathbf{ex} \ \frac{\mathrm{P_s} \cdot \mathrm{P_c} \cdot \mathrm{P_c} \
$$

**12) Odległość od XX do najbardziej zewnętrznego włókna przy danym naprężeniu całkowitym, gdy obciążenie nie leży na płaszczyźnie** 

$$
\kappa\!\!\left[\!\varepsilon_y=\frac{\left(\sigma_{\rm total}-\left(\frac{\rm P}{\rm A_{cs}}\right)-\left(\frac{\rm e_x\cdot P\cdot c_x}{\rm I_y}\right)\right)\cdot\rm I_x}{\rm P\cdot e_y}\!\right]
$$

$$
\textbf{ex } \boxed{13.90997\text{mm} = \frac{\left(14.8 \text{Pa} - \left(\frac{9.99 \text{kN}}{13 \text{m}^2}\right) - \left(\frac{4 \cdot 9.99 \text{kN} \cdot 15 \text{mm}}{50 \text{kg} \cdot \text{m}^2}\right)\right) \cdot 51 \text{kg} \cdot \text{m}^2} \\ \frac{9.99 \text{kN} \cdot 0.75}{}
$$

**13) Odległość od YY do najbardziej zewnętrznego włókna przy danym naprężeniu całkowitym, gdy obciążenie nie leży na płaszczyźnie** 

$$
\textbf{f} \textbf{x} \left[ c_x = \left( \sigma_{\text{total}} - \left( \left( \frac{P}{A_{cs}} \right) + \left( \frac{e_y \cdot P \cdot c_y}{I_x} \right) \right) \right) \cdot \frac{I_y}{e_x \cdot P} \right]
$$

**[Otwórz kalkulator](https://www.calculatoratoz.com/pl/distance-from-yy-to-outermost-fiber-given-total-stress-where-load-doesnt-lie-on-plane-calculator/Calc-2100)** 

**[Otwórz kalkulator](https://www.calculatoratoz.com/pl/cross-sectional-area-given-total-stress-is-where-load-doesnt-lie-on-plane-calculator/Calc-2097)** 

$$
\text{23.14.98345mm} = \left(14.8 \text{Pa} - \left(\left(\frac{9.99 \text{kN}}{13 \text{m}^2}\right) + \left(\frac{0.75 \cdot 9.99 \text{kN} \cdot 14 \text{mm}}{51 \text{kg} \cdot \text{m}^2}\right)\right)\right) \cdot \frac{50 \text{kg} \cdot \text{m}^2}{4 \cdot 9.99 \text{kN}}
$$

#### **14) Podane pole przekroju poprzecznego Naprężenie całkowite to miejsce, w którym obciążenie nie leży na płaszczyźnie**

$$
\begin{aligned} \textbf{\textit{k}}\textbf{\textit{k}}_{cs} &= \frac{\textbf{\textit{P}}}{\sigma_{\text{total}}-\left(\left(\frac{e_{x}\cdot\textbf{\textit{P}}\cdot\textbf{\textit{c}}_{x}}{I_{y}}\right)+\left(\frac{e_{y}\cdot\textbf{\textit{P}}\cdot\textbf{\textit{c}}_{y}}{I_{x}}\right)\right)}\end{aligned}
$$
ex 13.22767m² = 
$$
\frac{9.99kN}{14.8Pa-\left(\left(\frac{4\cdot9.99kN\cdot15mm}{50kg\cdot m^{2}}\right)+\left(\frac{0.75\cdot9.99kN\cdot14mm}{51kg\cdot m^{2}}\right)\right)}
$$

ш

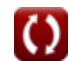

**[Otwórz kalkulator](https://www.calculatoratoz.com/pl/load-for-deflection-in-eccentric-loading-calculator/Calc-2093)** 

**[Otwórz kalkulator](https://www.calculatoratoz.com/pl/distance-from-xx-to-outermost-fiber-given-total-stress-where-load-doesnt-lie-on-plane-calculator/Calc-2101)** 

**15) Pole przekroju przy danym całkowitym naprężeniu jednostkowym w obciążeniu mimośrodowym** 

**[Otwórz kalkulator](https://www.calculatoratoz.com/pl/cross-sectional-area-given-total-unit-stress-in-eccentric-loading-calculator/Calc-2085)**  *f***x ex** Acs = P f − ((P ⋅ c ⋅ e <sup>I</sup>neutral )) 0.532035m² = 9.99kN 100Pa − ((9.99kN ⋅ 17mm ⋅ 11mm 23kg⋅m<sup>²</sup> ))

**16) Pole przekroju przy danym promieniu bezwładności w obciążeniu mimośrodowym** 

$$
\hbar \left[ A_{\rm cs} = \frac{I}{k_{\rm G}^2} \right]
$$
Otwórz kalkulator C

$$
\text{ex}\ \frac{13.37693 \text{m}^2}{\text{(0.29mm)}^2}
$$

## **17) Promień bezwładności przy obciążeniu ekscentrycznym**

$$
\boldsymbol{\kappa}\text{ }\text{ }k_{\mathrm{G}}=\sqrt{\frac{\text{I}}{\text{A}_{\mathrm{cs}}}}
$$

$$
\text{ex}\left[0.294174 \text{mm} = \sqrt{\frac{1.125 \text{kg} \cdot \text{m}^2}{13 \text{m}^2}}\right]
$$

## **18) Ugięcie przy obciążeniu mimośrodowym**

$$
\kappa \delta = \frac{4 \cdot e_{\text{load}} \cdot \frac{P}{P_c}}{\pi \cdot \left(1 - \frac{P}{P_c}\right)}
$$
\nOur answer is

\n
$$
\delta = \frac{4 \cdot e_{\text{load}} \cdot \frac{P}{P_c}}{\pi \cdot 4 \cdot 2.5 \text{mm} \cdot \frac{9.99 \text{kN}}{53 \text{kN}}}
$$

$$
\text{ex } 0.739343 \text{mm} = \frac{4 \cdot 2.5 \text{mm} \cdot \frac{2}{53 \text{kN}}}{\pi \cdot \left(1 - \frac{9.99 \text{kN}}{53 \text{kN}}\right)}
$$

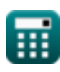

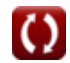

# **Używane zmienne**

- **Acs** Powierzchnia przekroju *(Metr Kwadratowy)*
- **c** Najbardziej zewnętrzna odległość światłowodu *(Milimetr)*
- **c<sup>x</sup>** Odległość od YY do najbardziej zewnętrznego włókna *(Milimetr)*
- **c<sup>y</sup>** Odległość od XX do najbardziej zewnętrznego włókna *(Milimetr)*
- **e** Odległość od zastosowanego obciążenia *(Milimetr)*
- **eload** Mimośród obciążenia *(Milimetr)*
- **e<sup>x</sup>** Mimośród względem osi głównej YY
- **e<sup>y</sup>** Mimośród względem osi głównej XX
- **f** Całkowity stres jednostkowy *(Pascal)*
- **I** Moment bezwładności *(Kilogram Metr Kwadratowy)*
- **Ineutral** Moment bezwładności wokół osi neutralnej *(Kilogram Metr Kwadratowy)*
- **I<sup>x</sup>** Moment bezwładności względem osi X *(Kilogram Metr Kwadratowy)*
- **I<sup>y</sup>** Moment bezwładności względem osi Y *(Kilogram Metr Kwadratowy)*
- **k<sup>G</sup>** Promień bezwładności *(Milimetr)*
- **P** Obciążenie osiowe *(Kiloniuton)*
- **P<sup>c</sup>** Krytyczne obciążenie wyboczeniowe *(Kiloniuton)*
- **δ** Ugięcie przy obciążeniu mimośrodowym *(Milimetr)*
- **σtotal** Totalny stres *(Pascal)*

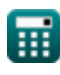

# **Stałe, funkcje, stosowane pomiary**

- Stały: **pi**, 3.14159265358979323846264338327950288 *Archimedes' constant*
- Funkcjonować: **sqrt**, sqrt(Number) *Square root function*
- Pomiar: **Długość** in Milimetr (mm) *Długość Konwersja jednostek*
- Pomiar: **Obszar** in Metr Kwadratowy (m²) *Obszar Konwersja jednostek*
- Pomiar: **Nacisk** in Pascal (Pa) *Nacisk Konwersja jednostek*
- Pomiar: **Zmuszać** in Kiloniuton (kN) *Zmuszać Konwersja jednostek*
- Pomiar: **Moment bezwładności** in Kilogram Metr Kwadratowy (kg·m²) *Moment bezwładności Konwersja jednostek*

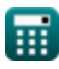

## **Sprawdź inne listy formuł**

**Belki Formuły &** *Belki Formuły* **<b>Ekscentryczne ładowanie Formuły &** 

Nie krępuj się UDOSTĘPNIJ ten dokument swoim znajomym!

## **PDF Dostępne w**

[English](https://www.calculatoratoz.com/PDF/Nodes/6894/Eccentric-loading-Formulas_en.PDF) [Spanish](https://www.calculatoratoz.com/PDF/Nodes/6894/Eccentric-loading-Formulas_es.PDF) [French](https://www.calculatoratoz.com/PDF/Nodes/6894/Eccentric-loading-Formulas_fr.PDF) [German](https://www.calculatoratoz.com/PDF/Nodes/6894/Eccentric-loading-Formulas_de.PDF) [Russian](https://www.calculatoratoz.com/PDF/Nodes/6894/Eccentric-loading-Formulas_ru.PDF) [Italian](https://www.calculatoratoz.com/PDF/Nodes/6894/Eccentric-loading-Formulas_it.PDF) [Portuguese](https://www.calculatoratoz.com/PDF/Nodes/6894/Eccentric-loading-Formulas_pt.PDF) [Polish](https://www.calculatoratoz.com/PDF/Nodes/6894/Eccentric-loading-Formulas_pl.PDF) [Dutch](https://www.calculatoratoz.com/PDF/Nodes/6894/Eccentric-loading-Formulas_nl.PDF)

*10/12/2023 | 9:33:52 PM UTC [Zostaw swoją opinię tutaj...](https://docs.google.com/forms/d/e/1FAIpQLSf4b4wDgl-KBPJGChMJCxFlqrHvFdmw4Z8WHDP7MoWEdk8QOw/viewform?usp=pp_url&entry.1491156970=Ekscentryczne%20%C5%82adowanie%20Formu%C5%82y)*